### いわたホッとラインがリニューアル!

# いわたホッとメール

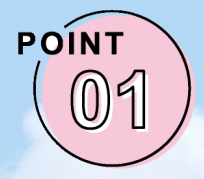

### 名前が変わります!

これまで運用してきた「いわたホッとライン」ですが、「いわたホッとメー  $\mu$ 」に名前が変わります。「磐田市 LINE 公式アカウント」と名称が似て おり、「メール」と「LINE」を区別しやすくするためです。

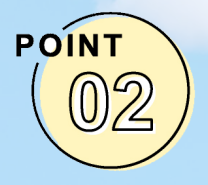

#### カテゴリが増えます!

「行政情報」「磐田市立総合病院情報」「新型コロナウイルス関連情報」の 3つのカテゴリを新設しました。欲しい情報をより詳細に選択すること **。が可能になります**

メール配信サービス「いわたホッとメール」は、市内のさまざまな情報を配信する サービスです。気象情報、災害緊急情報や、屋外で放送されている同報無線放送内容、 **また各種イベントや行政情報など利用する皆さんが必要とする情報を選んで受け取る** ことができます。まだ登録されていない方は、ぜひご利用ください。また、登録済み **。の方は必要に応じて受信設定の見直しをお願いします**

なお「いわたホッとメール」と「磐田市 LINE 公式アカウント」は同じ内容が配信 **。されます**

#### **配信カテゴリ一覧**

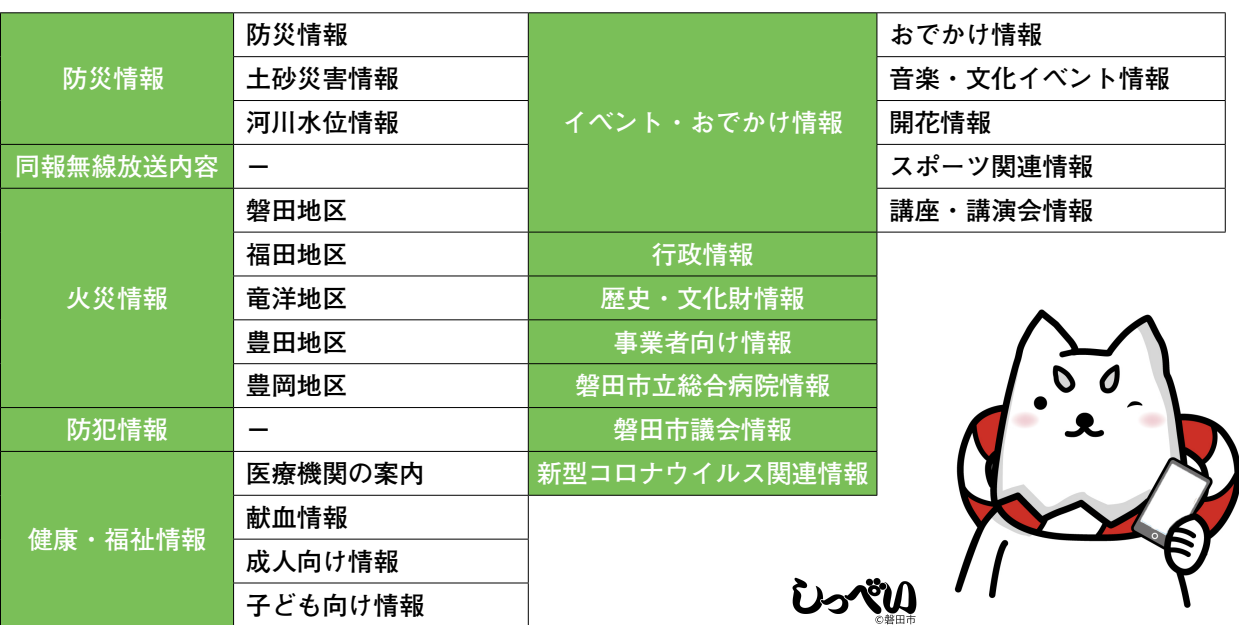

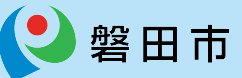

## いわたホッとメール 登録手順のご案内

#### ■ご登録の前に

- ●メール配信サービスの利用規約に同意していただいた上で、ご登録をお願いいたします。
- ●「@hotline.city.iwata.shizuoka.jp」ドメインあるいは「citizen@hotline.city.iwata.shizuoka.jp」のアドレスからのメールの受信を許可する設定を行ってください。 ●URL付きメールの受信を許可する設定を行ってください。

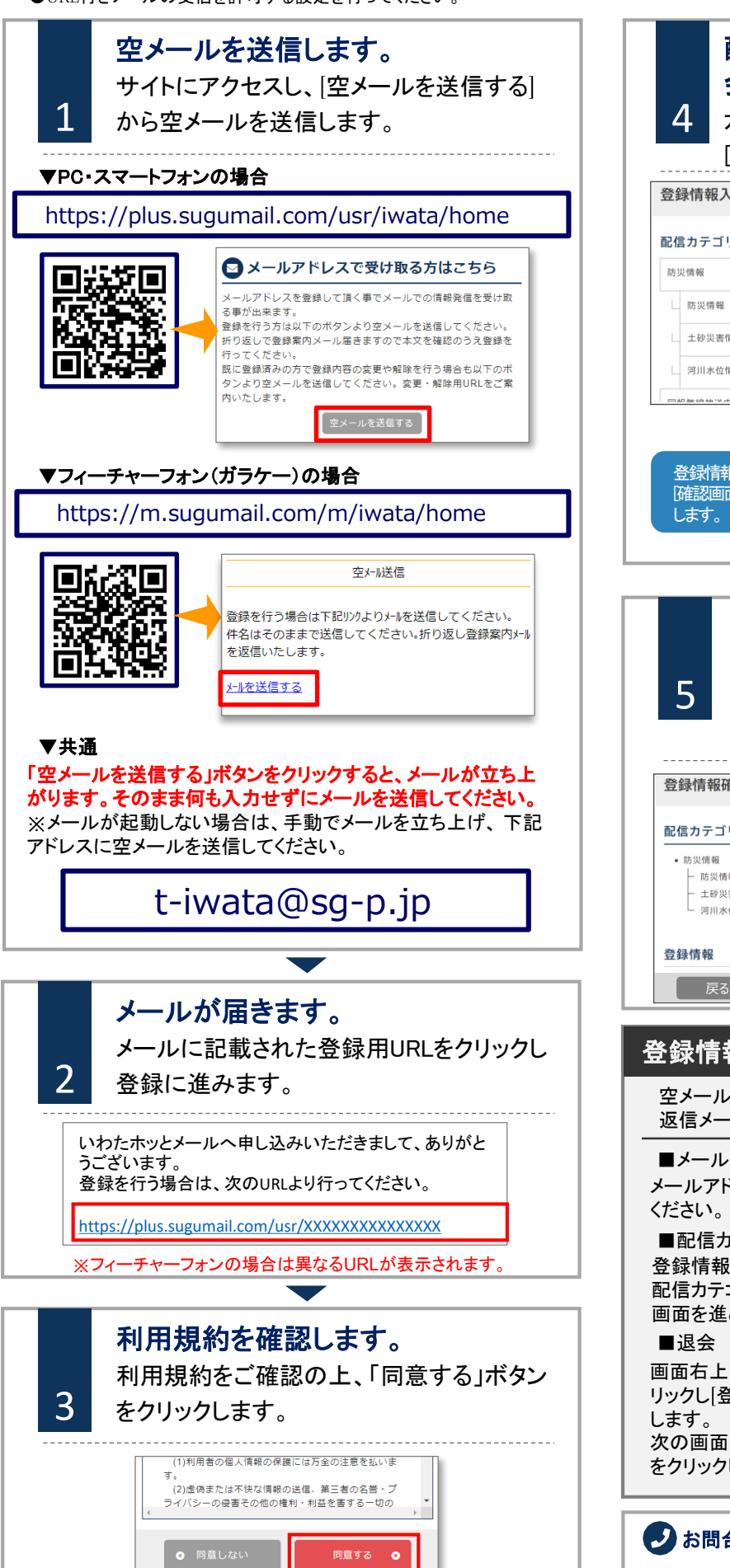

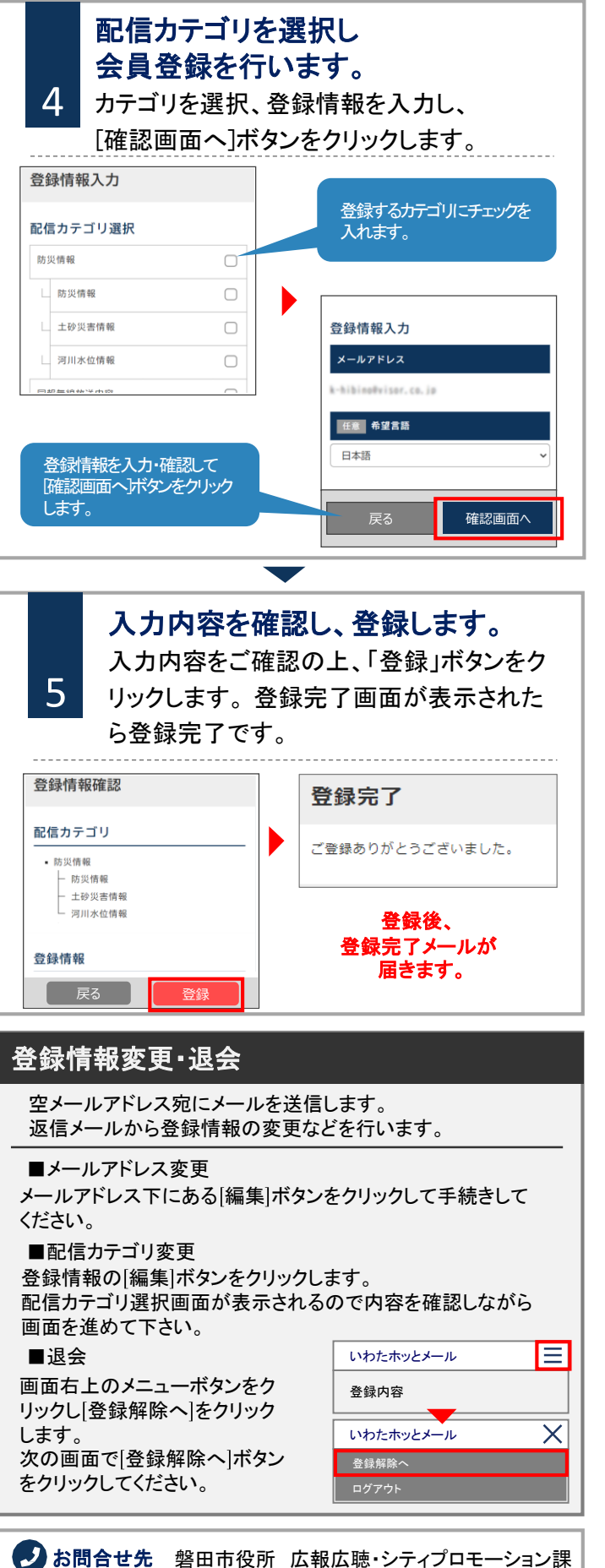

:0538-37-4827電話